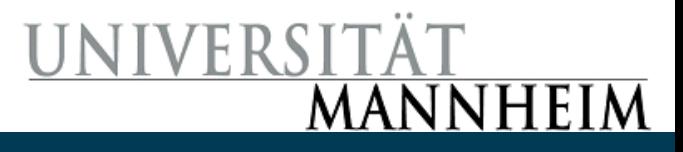

# Classification

Exercise 5

14-Mar-19 Universität Mannheim - Bizer/Lehmberg/Primpeli: Data Mining I - FSS 2019 1

#### Naïve Bayes Classification

- If we know the prior probability and the likelihood
	- which we can estimate from the data
- Then we can calculate the posterior probability
	- Which we use for classification

$$
P(C|A) = \frac{P(A|C)P(C)}{P(A)}
$$

- Prior Probability
	- P(A), P(C) "35.7% chance of rain", "64.3% chance of play golf"
- Likelihood, given an observation
	- P(A|C) "33% chance of rain if go play golf"
- Posterior Probability
	- P(C|A)  $\bullet$  66.7% chance of play golf of if no rain"

#### Operators: Naïve Bayes

- Input
	- Training data (Example Set)
- Output
	- Classification Model
	- Training data (Example Set)
- Parameters
	- Laplace Correction

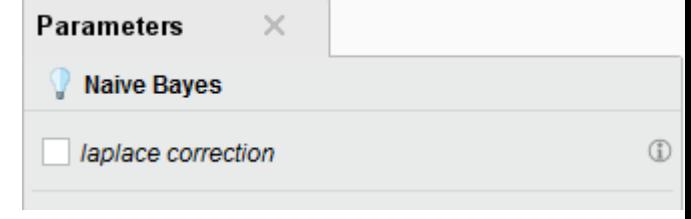

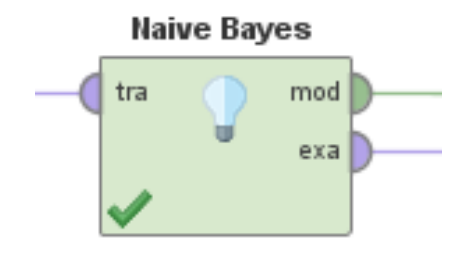

• Distribution Table (in results) shows posterior probabilities

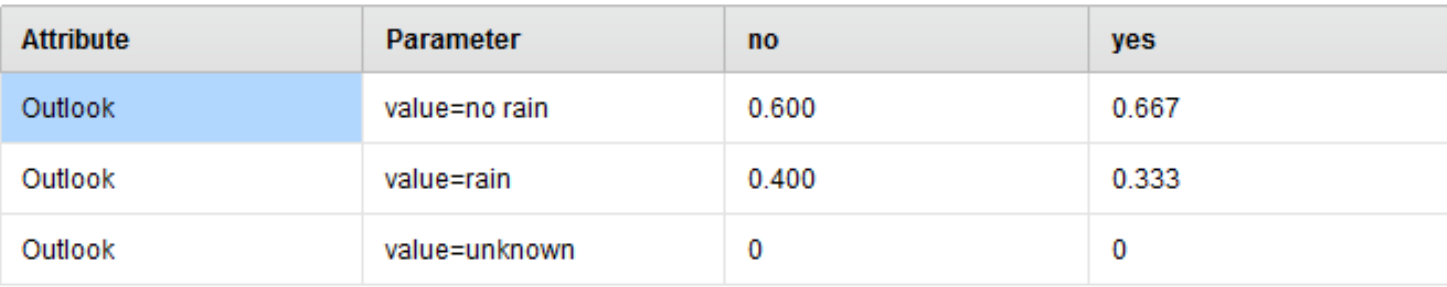

• Probabilities can be seen as confidences in the result

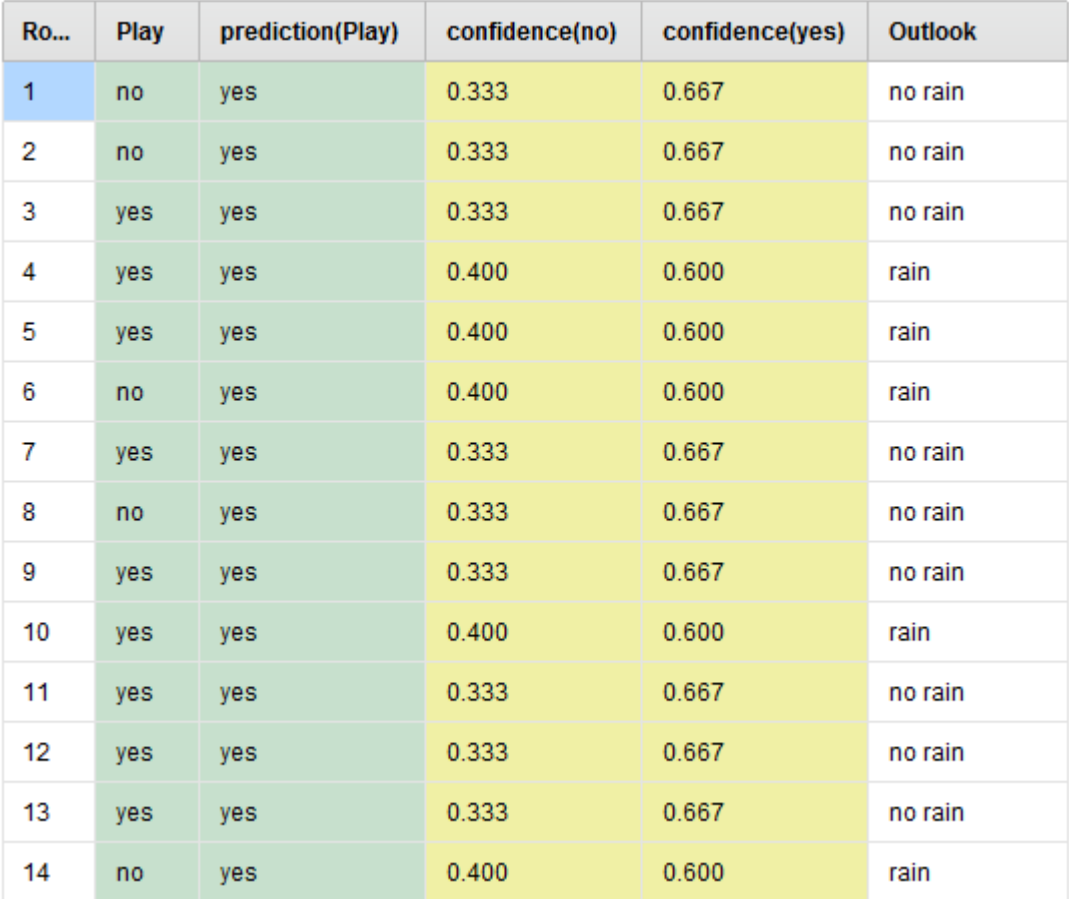

# Operators: Neural Net

- Input Port
	- Training data (Example Set)
- Output Ports
	- Classification Model
	- Training data (Example Set)
- Parameters
	- Hidden layers (amount & sizes)
	- Training cycles
	- Learning rate
	- Momentum
	- …
- Requires numerical attributes

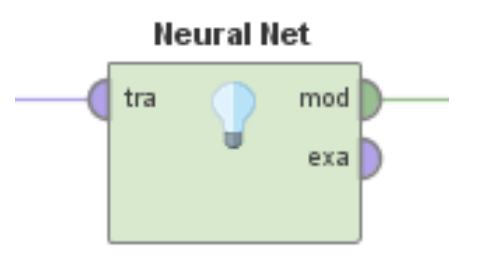

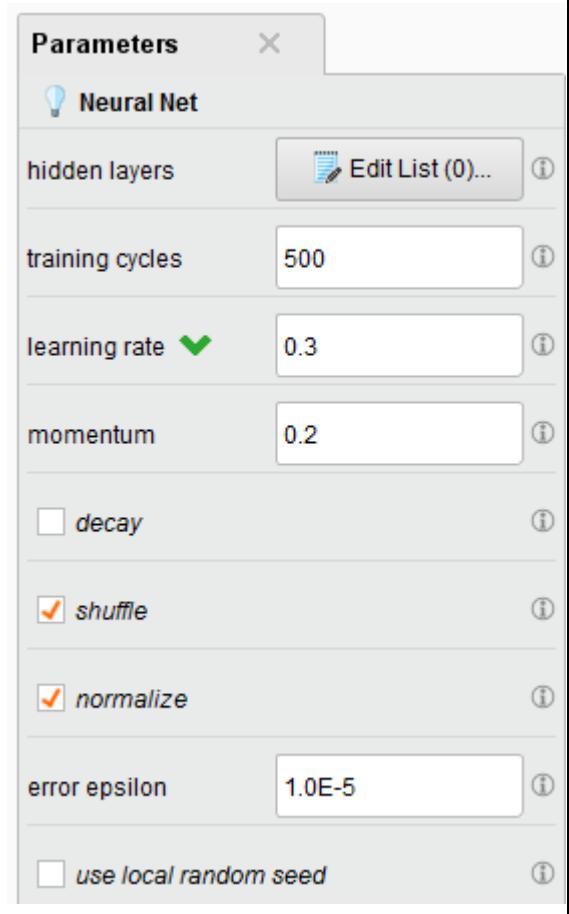

# Operators: Support Vector Machine (LibSVM)

- Input Port
	- Training data (Example Set)
- Output Ports
	- Classification Model
	- Training data (Example Set)
- Parameters
	- SVM type
	- Kernel type
	- +more depending on SVM & Kernel type
- SVM Types
	- Last character indicates model type
	- …C Classification ... R Regression
- Requires numerical attributes

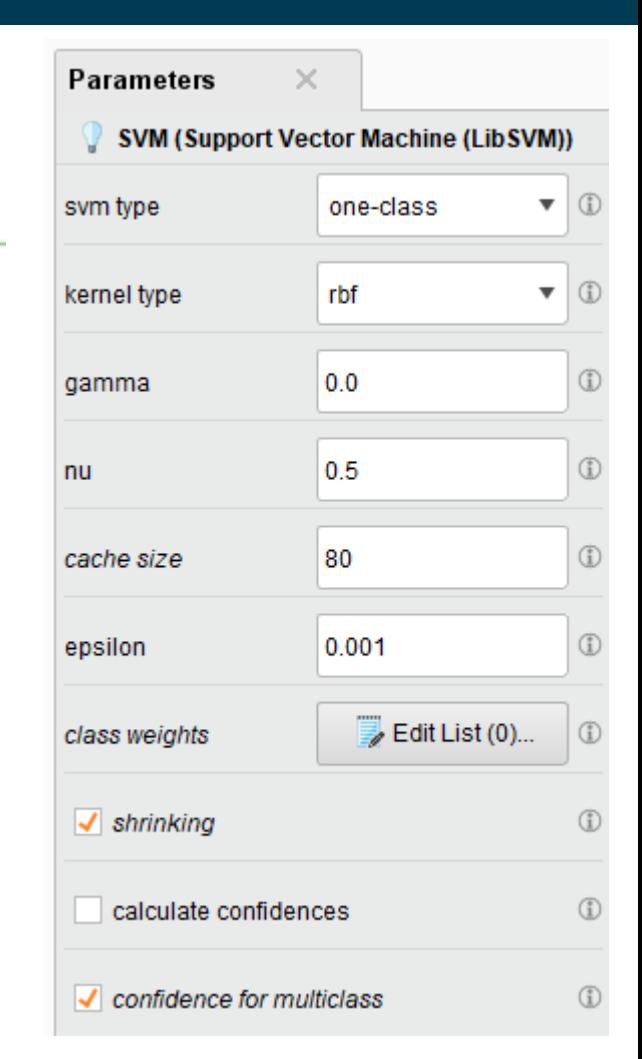

**SVM** 

mod

exa

tra

## Parameter Tuning

- Most learning algorithms have parameters
	- Systematic testing of parameter values is called optimisation
- There are different strategies for optimisation
	- Here we use Grid Search
	- Given a set of parameter values or ranges, test all possible combinations
- Attention!
	- We learn the best parameter values from the data
	- So we must**levaluate on a different dataset!!!**

remember

• Again, overfitting can be a problem

# Nested Cross-Validation for Parameter Optimization

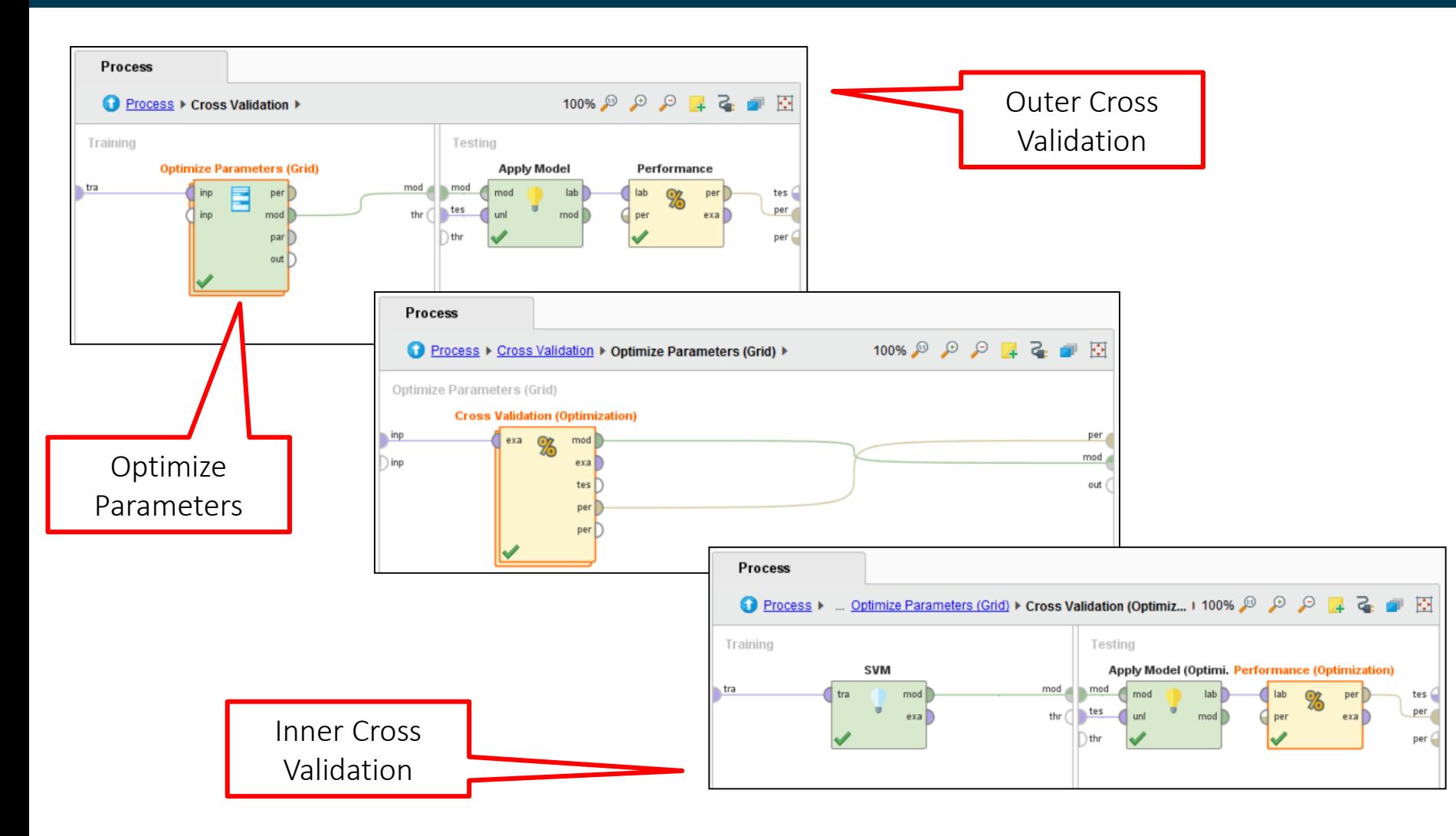

# Operators: Optimize Parameters (Grid)

- Input Ports
	- Any input (whatever you need in the nested process)
- **Output Ports** 
	- Performance Vector (for optimal parameters)
	- Parameter Set (optimal values)
	- Any additional results (from the nested process)
- Parameters
	- Parameter values to test

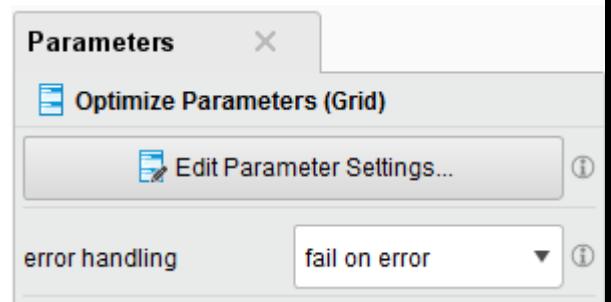

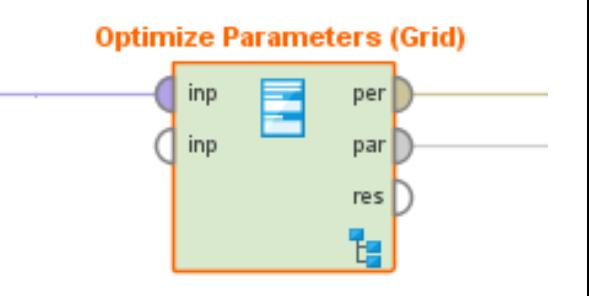

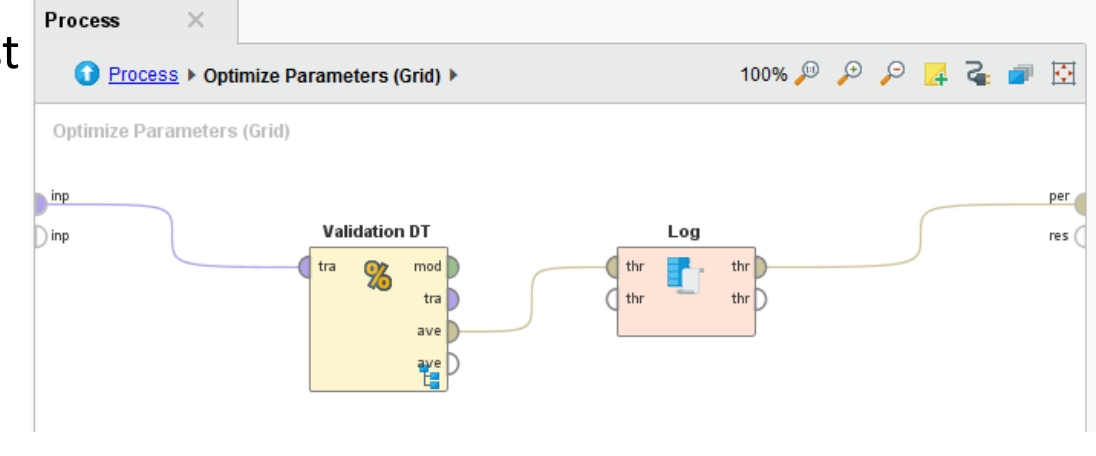

#### Operators: Optimize Parameters (Grid)

- Configuration steps:
	- 1. Select the operator you want to optimise
	- 2. Select the parameters of that operator
	- 3. Specify which values to test

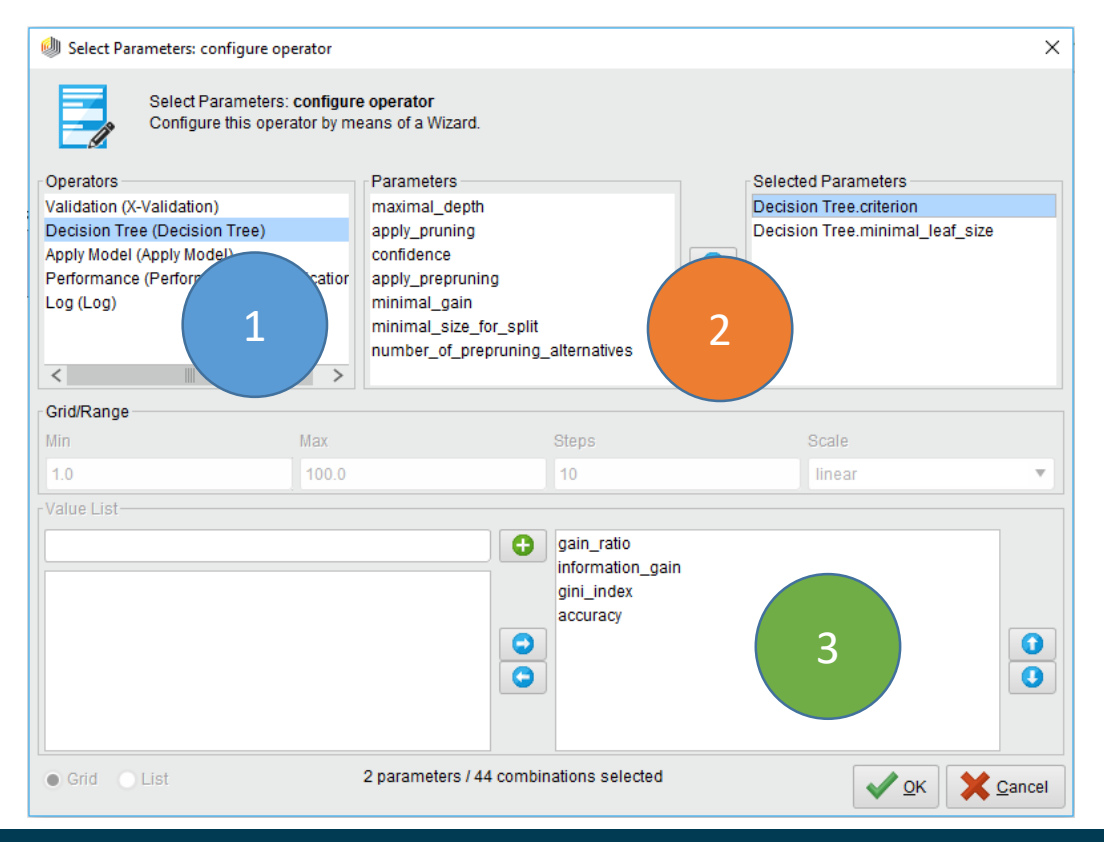

# Operators: Optimize Parameters (Grid)

- Nominal parameter values
	- Select which values to use

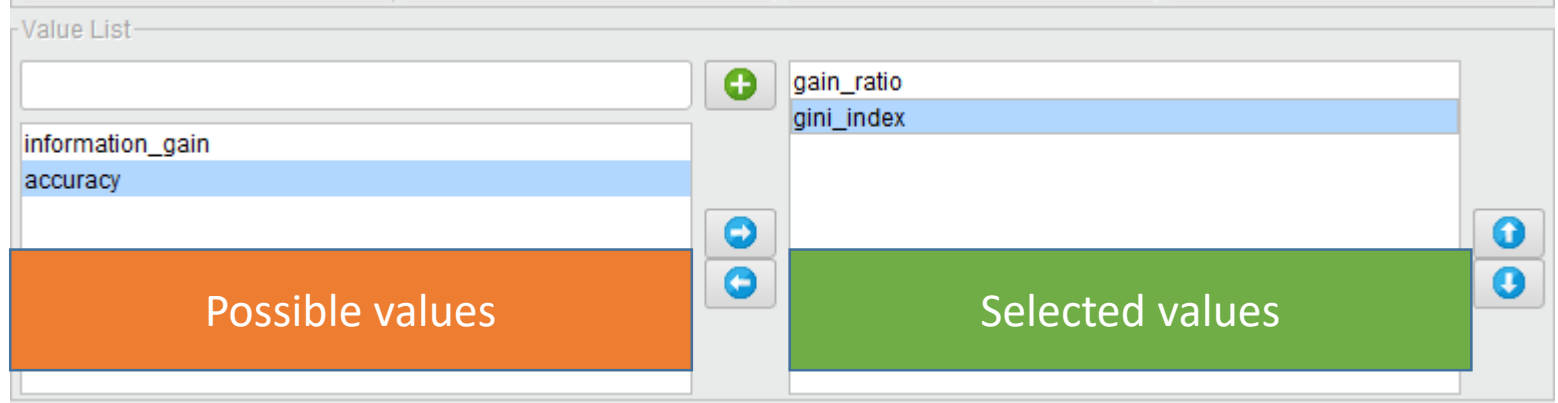

#### • Continuous parameter values

- Specify values by steps
	- Linear: 0 / 10 / 20 / 30 / ...
	- Quadratic:  $0/1/4/9/16/...$
	- Logarithmic:  $1/2/3/4/6/10/16/...$

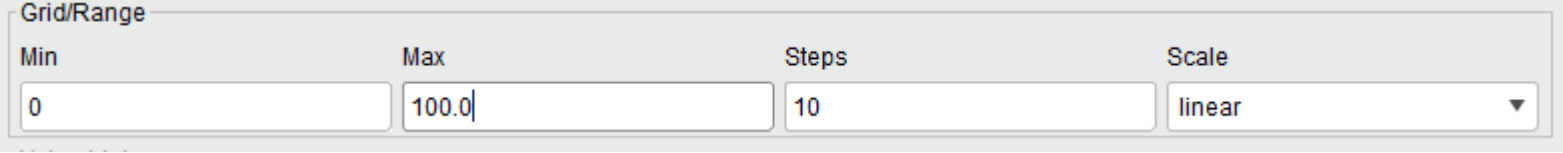

# Operators: Log

- Input Ports
	- Through
- Output Ports
	- Through (will simply forward what you connect to the input)
- **Parameters** 
	- Filename
	- Log (what to log)
- Does not need any connections!
- But if connected, the order of execution is defined

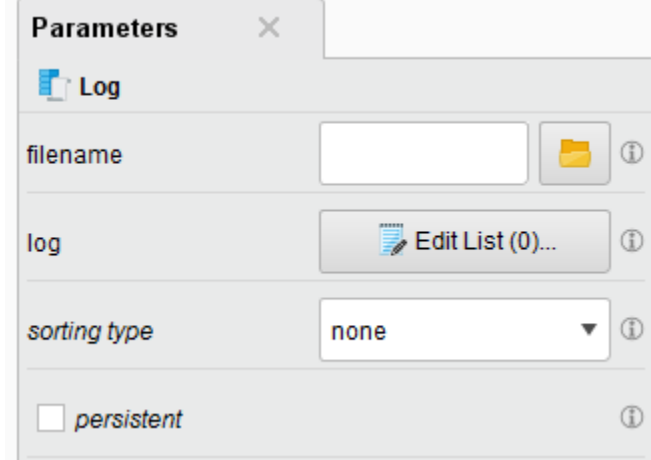

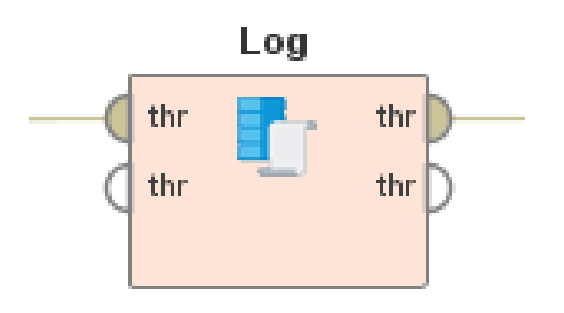

#### Operators: Log

- You can log parameters and output values of operators
	- Parameters can be changed by the optimise operator
	- Values are the results of operators

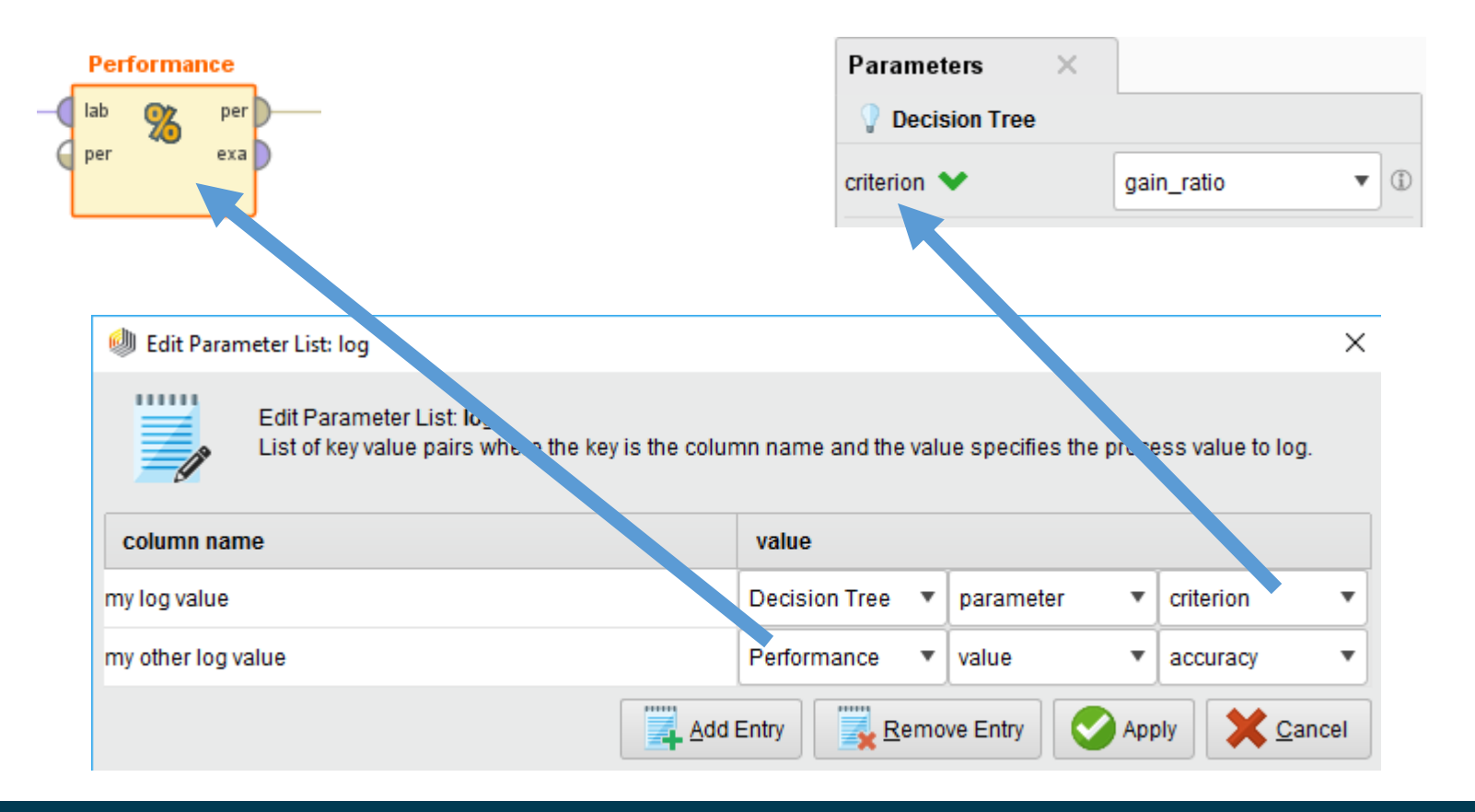

# Operators: Optimize Selection

- Input Ports
	- Training data (Example Set)
	- Any Input
- Output Ports
	- Training data (Example Set)
	- Attribute weights
	- Performance Vector
- Parameters
	- Direction (add or remove attributes during optimisation)
- Finds the optimal selection of attributes

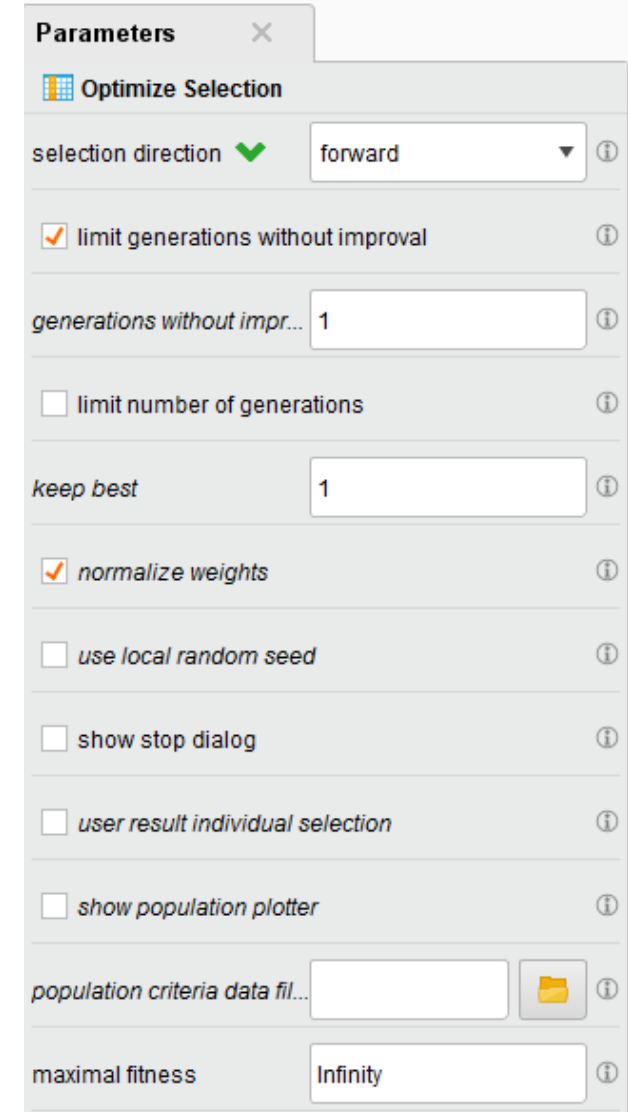

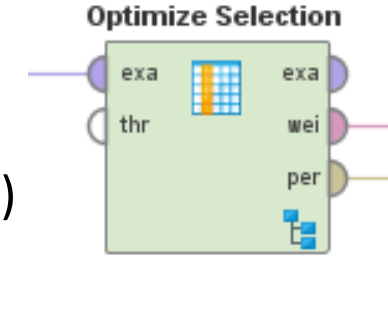

#### More Examples

- Parameter Optimization YouTube Video:
	- <http://www.youtube.com/watch?v=R5vPrTLMzng>
- Attribute Selection Optimization YouTube Video:
	- Part 1:<http://www.youtube.com/watch?v=7IC3IQEdWxA>
	- Part 2:<http://www.youtube.com/watch?v=j5vhwbLlZWg>
- Rapidminer Tutorial on Accidental Contamination through Feature Selection and Parameter Optimization
	- https://rapidminer.com/blog/learn-right-way-validate-models-part-4-accidental-contamination/